Fuente: Anuarios de la Secretaría de Políticas Universitarias. En: https://www.argentina.gob.ar/educacion/universidades/informacion/publicaciones/anuarios . Y Sistema de consulta de estadísticas universitarias argentinas. Información Universitaria de la Dirección Nacional de Presupuesto e Información Universitaria de la Secretaría de Políticas Universitarias. En: http://estadisticasuniversitarias.me.gov.ar

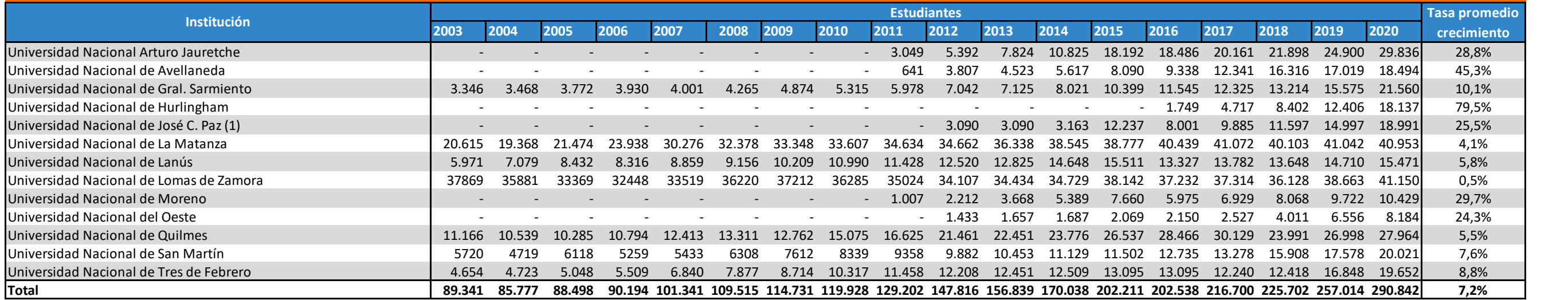

**Notas:**

(1) Sin información de la Universidad para el año 2013. Se repiten datos de 2012.

Su fórmula es:

$$
\text{TPCA}_{\{TI\, \: TF\}} = \left( \sqrt{\frac{PE_{TF}}{PE_{TI}}} - 1 \right) \times 100
$$

Donde:

TPCA[TI . TF]: Tasa Promedio de Crecimiento Anual en el período comprendido entre el año inicial y el año informado TF: Año informado o final TI : Año base o inicial  $T = TF - TI$ PETF : Población Estudiantil del año informado. PETI: Población Estudiantil del año base.

## **Estudiantes de títulos de pregrado y grado y tasa promedio de crecimiento anual según institución. Universidades Nacionales de gestión estatal del Conurbano Bonaerense . Período 2003 - 2020**

Estudiantes: Es la suma de los nuevos inscriptos más los reinscriptos y los egresados, pertenecientes a una oferta académica en un año determinado.

Tasa Promedio de Crecimiento Anual (TPCA): Indica el aumento o disminución de la cantidad de egresados, expresado como porcentaje promedio de crecimiento interanual en el período considerado.